## SAP ABAP table PATTPOPTIONS {Optionen des letzten tp Aufrufs}

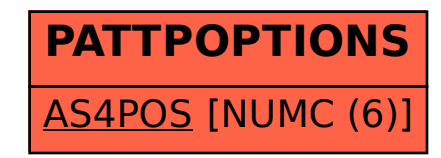